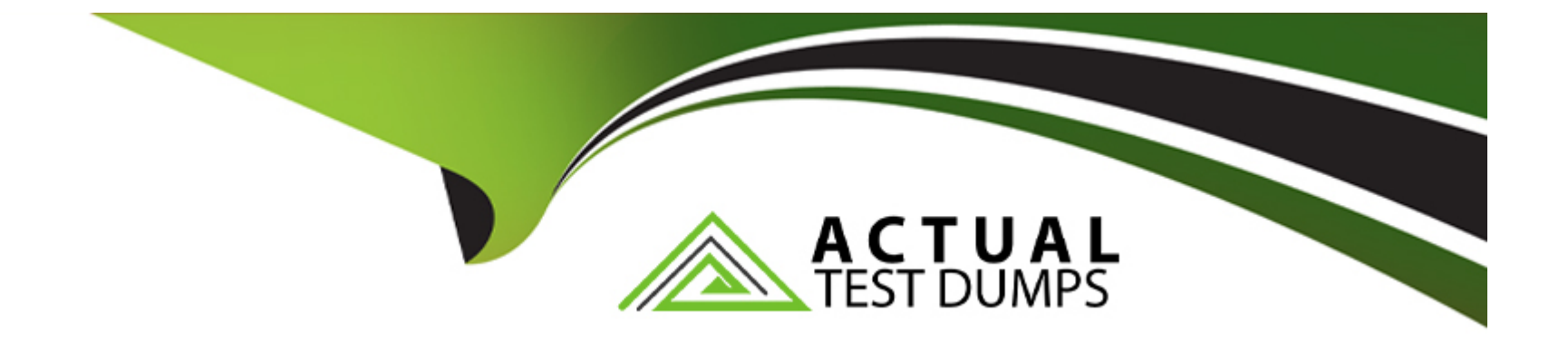

# **Free Questions for SC-300 by actualtestdumps**

# **Shared by Craft on 22-07-2024**

**For More Free Questions and Preparation Resources**

**Check the Links on Last Page**

#### **Question Type: MultipleChoice**

## Task 2

You need to implement a process to review guest users who have access to the Salesforce app. The review must meet the following requirements:

\* The reviews must occur monthly.

- \* The manager of each guest user must review the access.
- \* If the reviews are NOT completed within five days, access must be removed.
- \* If the guest user does not have a manager, Megan Bowen must review the access.

## **Options:**

**A-** See the Explanation for the complete step by step solution

## **Answer:**

A

## Explanation:

To implement a process for reviewing guest users' access to the Salesforce app with the specified requirements, you can use Microsoft Entra's Identity Governance access reviews feature. Here's a step-by-step guide:

Assign the appropriate role:

[Ensure you have one of the following roles: Global Administrator, User Administrator, or Identity Governance Administrator1.](https://learn.microsoft.com/en-us/entra/id-governance/manage-guest-access-with-access-reviews)

Navigate to Identity Governance:

Sign in to the Microsoft Entra admin center.

[Go to Identity governance > Access reviews1.](https://learn.microsoft.com/en-us/entra/id-governance/manage-guest-access-with-access-reviews)

Create a new access review:

Select New access review.

[Choose the Salesforce app to review guest user access1.](https://learn.microsoft.com/en-us/entra/id-governance/manage-guest-access-with-access-reviews)

Configure the review settings:

Set the frequency of the review to monthly.

[Define the duration of the review period to 5 days1.](https://learn.microsoft.com/en-us/entra/id-governance/manage-guest-access-with-access-reviews)

Determine the reviewers:

Assign the manager of each guest user as the reviewer.

[If a guest user does not have a manager, assign Megan Bowen as the reviewer1.](https://learn.microsoft.com/en-us/entra/id-governance/manage-guest-access-with-access-reviews)

Automate the removal process:

[Configure settings to automatically remove access if the review is not completed within the specified time frame1.](https://learn.microsoft.com/en-us/entra/id-governance/manage-guest-access-with-access-reviews)

Monitor and enforce compliance:

[Regularly check the access review results to ensure compliance with the review policy1.](https://learn.microsoft.com/en-us/entra/id-governance/manage-guest-access-with-access-reviews)

Communicate the process:

Inform all stakeholders about the new review process and provide guidance on how to complete the reviews.

By following these steps, you can ensure that guest users' access to the Salesforce app is reviewed monthly, with managers being responsible for the review, and access is removed if the review is not completed in time.

## Question 2

Question Type: MultipleChoice

Task 1

You need to deploy multi factor authentication (MFA). The solution must meet the following requirements:

- \* Require MFA registration only for members of the Sg-Finance group.
- \* Exclude Debra Berger from having to register for MFA.
- \* Implement the solution without using a Conditional Access policy.

## **Options:**

**A-** See the Explanation for the complete step by step solution

## **Answer:**

A

## **Explanation:**

To deploy Multi-Factor Authentication (MFA) for only the members of the Sg-Finance group, excluding Debra Berger, and without using a Conditional Access policy, you can follow these steps:

Open the Microsoft Entra admin center:

Sign in as a Security Administrator or Global Administrator.

#### Navigate to MFA settings:

Go toUsers>Active users.

On theActive userspage, selectMulti-factor authentication.

Manage user settings:

Find and select theSg-Financegroup.

Enable MFA for this group by setting therequirement statustoEnabled.

Exclude a user from MFA:

In theMulti-factor authenticationpage, search forDebra Berger.

Set her MFA status toDisabledto exclude her from MFA registration.

Verify the configuration:

Ensure that all members of the Sg-Finance group have MFA enabled except for Debra Berger.

Communicate the change:

Inform the Sg-Finance group members about the MFA requirement and provide instructions on how to register for MFA.

Monitor the setup:

Check the sign-in logs to confirm that MFA is being prompted for the Sg-Finance group members and not for Debra Berger.

# **Question 3**

## **Question Type: Hotspot**

Your network contains an on-premises Active Directory domain named contoso.com. The domain contains the objects shown in the following table.

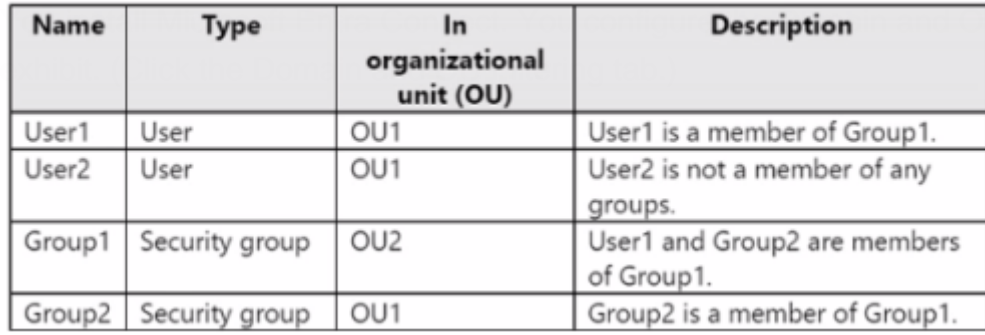

I filtering settings as shown in the Domain and OU Filtering

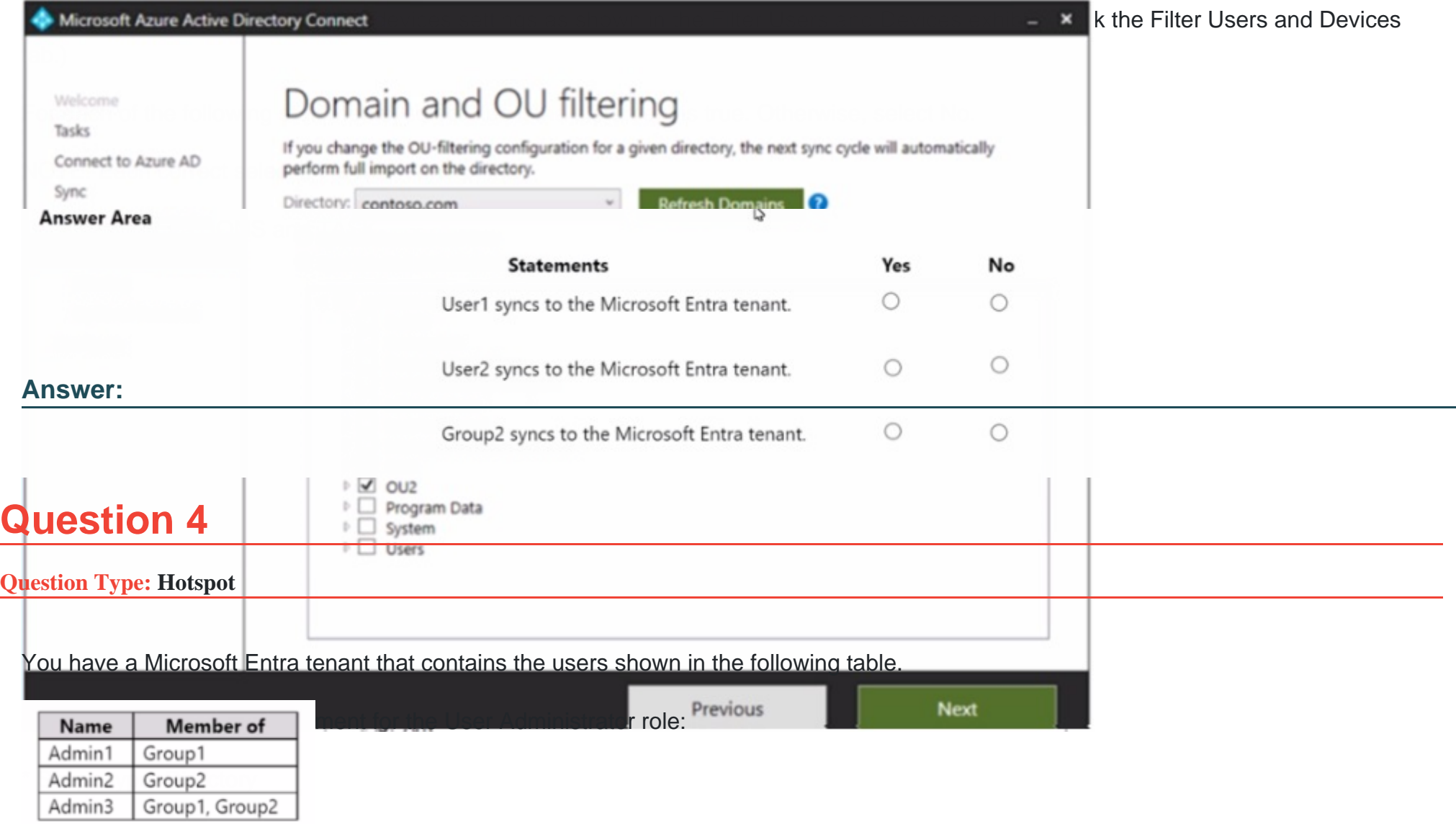

\* Selected members: Group1

\* Assignment type: Active

- \* Assignments starts August 15. 2022
- \* Assignment ends: December 15, 2022

You add the following assignment for the Exchange Administrator role:

- \* Scope type: Directory
- \* Selected members: Group2
- \* Assignment type: Eligible
- \* Assignments starts: October 15, 2022
- \* Assignment ends: January 15. 2023

For each of the following statements, select Yes if the statement is true. Otherwise, select No.

NOTE: Each correct selection is worth one point.

#### **Answer Area**

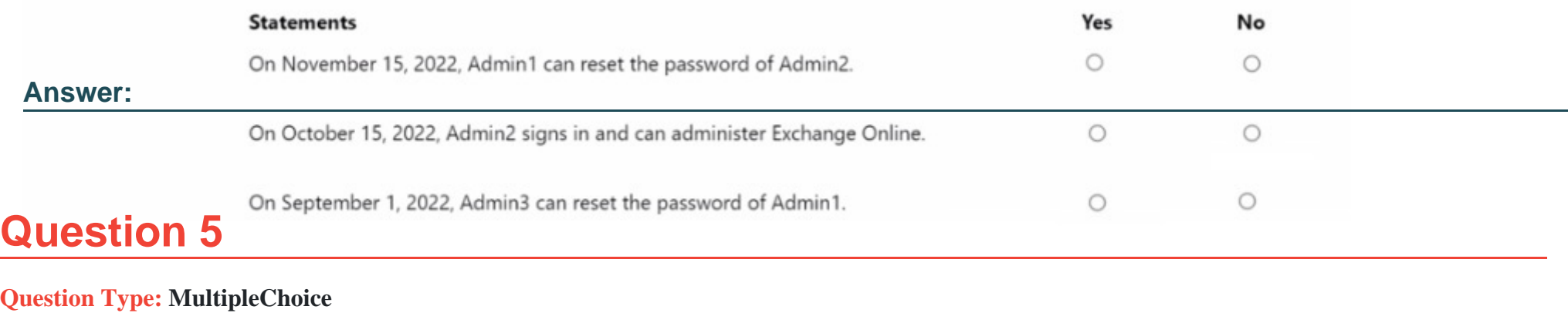

You have a Microsoft 365 E5 subscription that uses Microsoft Defender for Cloud Apps.

You plan to increase app security for the subscription.

You need to identify which apps do NOT require user authentication

What should you do in the Microsoft 365 Defender portal?

### **Options:**

- **A-** Create a discovered app query.
- **B-** Create a snapshot Cloud Discovery report.
- **C-** Create an OAuth policy and review alerts.

# **Answer:**

A

# **Question 6**

## **Question Type: MultipleChoice**

You have an Azure subscription that contains a virtual machine named VM1 and an Azure key vault named Vault1. VM1 has a systemassigned managed identity. You need to ensure that VM1 can retrieve the values of secrets stored in Vault 1. The solution must minimize administrative effort. What should you do first?

## **Options:**

- **A-** Configure the Resource access settings for Vault1.
- **B-** Configure the permissions model for Vault1
- **C-** Add a user-assigned managed identity to VM1.
- **D-** Assign an Azure role to VM1.

D

# **Question 7**

## **Question Type: MultipleChoice**

Your on-premises network contains an Active Directory Domain Services (AD DS) domain and a certification authority (CA) named CAT.

You have a Microsoft Entra tenant.

You need to implement Microsoft Entra certificate-based authentication. The solution must ensure that users can sign in by using certificates issued by CAT

What should you do first?

## **Options:**

- **A-** Enable auto-enrollment for CAT.
- **B-** Deploy an Azure key vault.
- **C-** Add CA1 as a Certificate Authority to the Microsoft Entra tenant.

**D-** Deploy Windows Hello for Business.

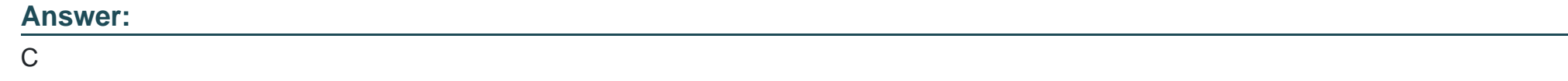

## **Question 8**

## **Question Type: MultipleChoice**

You have a Microsoft Entra tenant that contains a terms of use (ToU) named Terms1. You create a Conditional Access policy named Policy1 to deploy Terms1. You need to configure Policy1 to require users to accept Terms1. Which settings should you configure for Policy1?

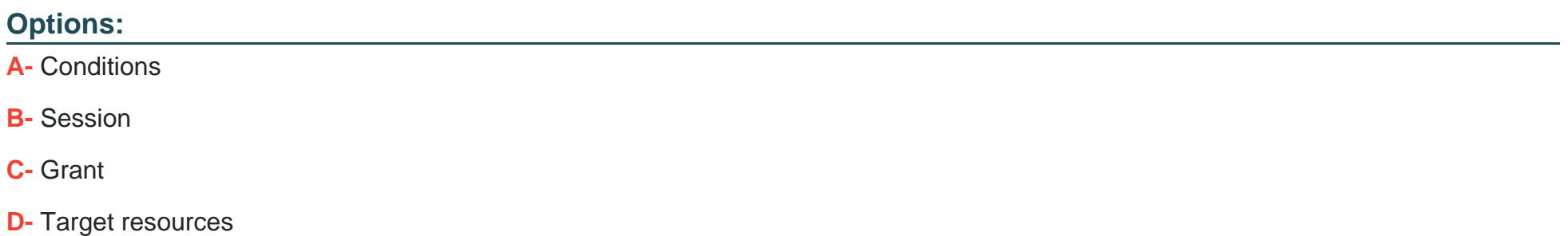

#### **Answer:**

A

To Get Premium Files for SC-300 Visit

[https://www.p2pexams.com/products/sc-30](https://www.p2pexams.com/products/SC-300)0

For More Free Questions Visit [https://www.p2pexams.com/microsoft/pdf/sc-30](https://www.p2pexams.com/microsoft/pdf/sc-300)0